# **استخدام النماذج االلكترونية لتحكيم الخطط العلمية المقدمة من طلبة الدراسات العليا بقسم التربية الفنية في جامعة أم القرى**

Use of electronic forms to arbitrate the scientific plans submitted by postgraduate students in the Department of Art Education at Umm Al Qura University

**إعداد** 

**د. سهيل بن سالم الحربي**

األستاذ ادلشارك بقسم الًتبية الفنية -كلية الًتبية-جامعة أم القرى

**استخدام النماذج االلكترونية لتحكيم الخطط العلمية المقدمة من طلبة الدراسات العليا بقسم التربية الفنية**

**في جامعة أم القرى إعداد د. سهيل بن سالم الحربي** األستاذ ادلشارك بقسم الًتبية الفنية -كلية الًتبية-جامعة أم القرى

**الملخص** 

**عنوان الدراسة: استخدام النماذج االلكترونية لتحكيم الخطط العلمية المقدمة من طلبة الدراسات العليا بقسم التربية الفنية في جامعة أم القرى - أنموذج مقترح .-** 

سؤال الدراسة الرئيس: ما الأنموذج الالكتروني المقترح لتحكيم الخطط العلمية المقدمة من طلبة الدراسات العليا بقسم التربية الفنية في جامعة أم القرى ؟

**أهداف الدراسة:**

التعرف على آلية ونماذج تحكيم خطط الأبحاث العلمية في قسم التربية الفنية بجامعة أم القرى . إبراز الصعوبات و المشكلات التي تصاحب إجراءات تحكيم الخطط العلمية .

تقديم نموذج الكتروني ملائم يحل إشكالية تحكيم الخطط العلمية ي الأقسام العلمية .

منهجية الدراسة، وإجراءاتها: استخدم الباحث المنهج الوصفي بأسلوبه التحليلي، حيث تم تحليل نموذج تحكيم الخطط العلمية والمستخدم في قسم التربية الفنية بكلية التربية جامعة أم القرى، وفي ضوءه قدم نموذجه المقترح الذي قام بتعديله وفقاً لآراء أعضاء هيئة التدريس بالقسم، و أعضاء هيئة التدريس بالجامعة من خلال دورة تدريبية قام بحا طرح من خلالها نموذجه المقترح، و أعاد تصميمه بناء على مرئيات و مقترحات أعضاء هيئة التدريس. ثم طبق النموذج على طلبة الدراسات العليا لمدة عامين جامعيين من ١٤٣٨هـ و حتى ١٤٤٠هـ.

<mark>مجتمع الدراسة</mark>: تكون مجتمع الدراسة من قائمة من المعايير العلمية المتبعة في الدراسات و الأبحاث العلمية بشكل عام، وبشكل خاص في بحال التربية الفنية، وذلك لاستخلاص قائمة مرنة لتحكيم الخطط العلمية، و وتم عرضها و تحكيمها من جميع أعضاء هيئة التدريس في قسم التربية الفنية والبالغ عددهم (١٩) عضوا وطبق النموذج الالكتروين المقترح على (٢٩) خطة علمية مقدمة من جميع طلبة الدراسات العليا في مرحلة الماجستير في الفترة من ١٤٣٨ - ٤٤٠ ١هـ .

**أبرز نتائج الدراسة:**

- ١– مقاومة التغيير والتعديل من بعض أعضاء هيئة التدريس، نحو التحول من نماذج ورقية إلى نماذج الكترونية..
- ٢ متم استثمار الجهد و المال والتكاليف والوقت الزمني المخصص لتحكيم الخطط الدراسية للطلبة وخاصةً للطالبات. <u>:</u>
- -: سهولة التعرف على أبرز ادلالحظات اليت اقًتحها السادة احملكمُت على اخلطط العلمية، وبالتايل الًتكيز عند التعديل على نقاط زلددة.
	- ;- انزعاج بعض ىيةة التدريس و الطلبة من تعبةة بعض اخلانات أو الفقرات بطريقة عشوائية ال تدل على قراءهتا من قبل احملكم.
- $\overline{a}$ ٥– سهولة استعراض وتصفح الخطط العلمية من قبل أعضاء هيئة التدريس باستخدام الأجهزة الذكية أو الجوالات، مما يجعلها متوفرة دوماً معهم و بالتالي يمكنهم تحكيمها في أي وقت مناسب يرونه.

**توصيات الدراسة:**

- -8 االستفادة من النماذج االلكًتونية لتحكيم اخلطط العلمية، و ذلك لدقتها يف قراءة النتائج وسهولة استخدامها.
	- -9 إعداد دورات تدريبية ألعااء ىيةة التدريس يف رلال بناء و استخدام النماذج االلكًتونية.
- -: إعداد ظلاذج الكًتونية لتقييم الرسائل العلمية قبل مناقشتها، شلا يسهل التواصل مع السادة أعااء جلنة ادلناقشة و الباحثُت.
- ٤− الاستفادة من النماذج التراكمية لمعرفة أبرز الأخطاء و المشكلات التي يقع فيها الباحثون، و بالتالي إجراء دارسة حولها لتقييم واقعهم نحو إعداد الخطط العلمية.
- 0- الاستعانة بخبراء مختصين في موضوع محدد قد لا يتوفر في الأقسام العلمية، وخبراء من خارج القسم، دون الحاجة إلى تواجدهم ضمن ىيةة التدريس يف القسم.
	- ٦– الاستفادة إدارياً وفنياً من النماذج الالكترونية، بحيث يمكن لعمادة الكلية أو وكالة الكلية للدراسات العليا المتابعة الكترونياً حول الوقت الزمني المستغرق لتحكيم الخطط العلمية، و فنياً يمكن التأكد من مطابقة الشكل و الإخراج الفني للخطط بما يتلاءم مع الكلية.

## Abstract

## Use of electronic forms to arbitrate the scientific plans submitted by postgraduate students in the Department of Art Education at Umm Al Qura University

The main question of the study: What is the proposed electronic model for judging the scientific plans submitted by graduate students in the Department of Art Education at Umm Al Qura University?

Objectives of the study:

Identify the mechanism and models of arbitration plans of scientific research in the Department of Art Education at Umm Al-Qura University.

To highlight the difficulties and problems that accompany the arbitration procedures of scientific plans.

Submit an appropriate electronic form to solve the problem of arbitration of scientific plans in the scientific departments.

The researcher used the descriptive method in his analytical style. The model of arbitration of the scientific plans and the user in the Department of Art Education at the Faculty of Education, Umm Al-Qura University, was analyzed and in this light he presented his proposed model which was modified according to the opinions of the faculty members of the department Through a training course in which he introduced his proposed model, and redesigned it based on the views and suggestions of faculty members. The model was applied to postgraduate students for two academic years from 1438H to 1440H.

The Study Society: The study society shall be composed of a list of the scientific standards used in the studies and scientific researches in general, especially in the field of art education, in order to draw a flexible list for the arbitration of the scientific plans and they were presented and judged by all faculty members in the Department of Art Education and (19) members and applied the electronic form proposed to (29) scientific plan submitted by all graduate students in the master stage in the period from 1438 to 1440 e.

#### **Highlights of the study:**

- 1 Resistance to change and modification of some faculty members, towards the shift from paper models to electronic models. .
- 2- The effort, money, costs and time allotted for the arbitration of students' study plans, especially for female students, were invested.
- 3 Easy to identify the most prominent observations proposed by the arbitrators on the scientific plans, and therefore focus on the amendment to specific points.
- 4 The annoyance of some faculty and students from filling some boxes or paragraphs in a random way does not indicate the reading by the arbitrator.
- 5 Easy to review and browse scientific plans by faculty members using smart devices or mobile phones, which is always available with them and therefore can be judged at any time they see.

#### **Study Recommendations:**

- 1 Utilization of electronic models to arbitrate scientific plans, for accuracy in reading the results and ease of use.
- 2 Preparation of training courses for faculty members in the field of building and using electronic models.
- 3- Preparing electronic forms for evaluating the scientific messages before discussing them, which facilitates communication with the members of the discussion committee and researchers.
- 4 Taking advantage of the cumulative models to know the most prominent errors and problems in which the researchers, and therefore conduct a study around them to assess their reality towards the preparation of scientific plans.
- 5 The use of experts specialized in a specific subject may not be available in the scientific sections, and experts from outside the department, without the need to be in the faculty of the department.
- 6 Administrative and technical benefit of electronic forms, so that the Deanship of the College or the College of Graduate Studies can follow up electronically about the time taken to arbitrate scientific plans, and technically can be sure to match the form and the technical output of the plans in line with the College.

**المقدمة:**

يُعد تحكيم الخطط العلمية لإعداد رسائل الماجستير والدكتوراه، أحد المهام المنوطة بأعضاء هيئة التدريس في الأقسام العلمية الأكاديمية، حيث تتطلب برامج الدراسات العليا أن يُعد الطالب خطةً بحثية وفقاً لمعايير وأسس علمية<br>. محددة، من المفترض أن تُقدم ضمن جدول زمني إلى أعضاء هيئة التدريس أو إلى لجنة أو نُخبة منهم يتم اختيارهم بناءً ً على قرار من مجلس القسم أو وفقاً لآلية منظمة لذلك، ليتم الاطلاع عليها بشكل علني ضمن حلقة بحثية يحضرها الأساتذة والطلبة، أو تُقدم مطبوعة إلى السادة أعضاء هيئة التدريس مرفقة بما نماذج تقييم الخطط العلمية والتي ارتضاها القسم العلمي الأكاديمي كمعايير ومؤشرات يتم من خلالها الاحتكام إليها لتقييم الأبحاث العلمية.

وفي ظل الأعباء الاكاديمية المتراكمة على السادة أعضاء هيئة التدريس، ومع وجود أعداد متزايدة من طلبة الدراسات العليا وبالتالي تنامي وتزايد الخطط الدراسية، أثر ذلك على جودة تحكيم تلك الخطط الدراسية وظهر تباين ملموس بين الأراء التحكيمية بين الأعضاء، نظراً لاختلاف وتعدد مدارس إعدادهم، بالإضافة إلى الوقت الزمني المستغرق بين استلام تلك الخطط وتحكيمها وعرضها مرة أخرى، الأمر الذي استلزم إيجاد آلية تضمن جودة التحكيم ضمن معايير ومؤشرات علمية متفق عليها وبين سرعة الأداء والانجاز بشكل يتيح لطالب الدراسات العليا تغذية راجعة لكافة تلك الآراء. وقد تناولت الدراسات و الأبحاث العلمية عدة حلول و مقترحات لردم الفجوة بين التحكيم الرصين الجيد للخطط العلمية وبين ما يعتري ذلك من صعوبات أو مشكلات قد تعيق تلك الإجراءات العلمية .

## **مشكلة الدراسة:**

من خلال عمل الباحث في عمادة الدراسات العليا لمدة زمنية طويلة، لاحظ وجود تباين واختلاف في طرق تحكيم الخطط العلمية المقدمة إلى الأقسام الأكاديمية في مختلف التخصصات، حيث تلجأ بعض الأقسام إلى تكوين لجنة من الأساتذة المتخصصين لتنقيح وتحكيم الخطط العلمية المقدمة من طلبة الدراسات العليا، وبالتالي ينحصر التحكيم على نحبة من الأساتذة دون علم أو اطلاع من بقية أعضاء هيئة التدريس في القسم، بينما تقوم أقسام أخرى بطباعة الخطط المقترحة بحسب عدد أعضاء هيئة التدريس في القسم وتوزيعها عليهم، ومن ثم يقوم الطالب أو المشرف على الرسالة بإعادة تجميع ملاحظات من سمح وقته بتحكيمها، ليقوم الطالب بإعادة قراءة الملاحظات مرة أخرى واستعراضها مع مشرفه للأخذ بما يراه مناسباً، فيما تتركز الطريقة الثالثة على عرض الموضوعات في مجلس القسم لمناقشة الخطة بالتفصيل لاسيما العنوان والأهمية والأهداف ومنهج الدراسة وأدواقا وحدودها، الأمر الذي يمتد لساعات طويلة مما يستحيل معه تطبيق ذلك التدقيق على جميع الخطط المقدمة، ويستلزم ذلك أن تأخذ الخطط في تحكيمها وقتاً طويلاً يمتد لأشهر، وهو ما يستنزف الوقت المخصص لطالب الدراسات العليا للحصول على درجته العلمية. وبالتالي سيكون السؤال الرئيس للدراسة: ما الأنموذج الالكتروين المقترح لتحكيم الخطط العلمية المقدمة من طلبة الدراسات العليا بقسم التربية الفنية في جامعة أم القرى ؟

**وتتفرع منها األسئلة التالية :**

- ما آلية تحكيم خطط الأبحاث العلمية في قسم التربية الفنية بجامعة أم القرى الحالية ؟
	- ما الصعوبات و المشكلات التي تصاحب إجراءات تحكيم الخطط العلمية.
- ما النموذج المقترح الذي يتضمن معايير علمية تسهل تحكيم الخطط العلمية و تحافظ على جودة التحكيم.

**أهداف الدراسة:**

- ١. التعرف على آلية ونماذج تحكيم خطط الأبحاث العلمية في قسم التربية الفنية بجامعة أم القرى.
	- ٢. إبراز الصعوبات و المشكلات التي تصاحب إجراءات تحكيم الخطط العلمية .
	- ٣. تقديم غوذج الكتروني ملائم يحل إشكالية تحكيم الخطط العلمية وي الأقسام العلمية .

# **أهمية الدراسة:**

نظهر أهمية هذه الدراسة فيما تسفر عنه من نتائج متوقعة تُسهم في رفع جودة تحكيم الأبحاث العلمية من غالبية أعضاء مجلس قسم التربية الفنية، واستخدام النماذج الالكترونية المتاحة للتسريع من إجراءات تحكيم الخطط والأبحاث العلمية، وبالتالي فإنه من المؤمل أن تسهم نتائج هذه الدراسة في إفادة الأقسام العلمية في حوسبة بعض إجراءاتها العلمية و والإدارية للتيسير و التسهيل على طلبة الدراسات العليا، و لمزيد من الجودة في التحكيم من خلال توظيف تلك النماذج الالكترونية.

# **الدراسات السابقة:**

تنوعت و تعددت الدراسات واألحباث العلمية اليت تناولت تقييم و تقومي برامج الدراسات العليا بشكل عام، و تحكيم و مناقشة الرسائل العلمية بشكل خاص، ونظراً لذلك الكم في التنوع و التعدد، اقتصر الباحث على الدراسات  $\frac{1}{2}$ التي كان لها علاقة بدراسته من حيث الموضوع أو المجتمع، ثم استعرض بقية الدراسات وفقاً لسياقها التاريخي من الأحدث إلى الأقدم، و لعل من أبرز تلك الدراسات ذات العلاقة بالبحث الحالي، دراسة (حياة الحربي، ٢٠١٠م) بعنوان :"مشكلات تحكيم و مناقشة الرسائل الجامعية واقعها و حلولها المقترحة في ضوء منهجية الجودة الشاملة– دراسة ميدانية من وجهة نظر المحكمين بجامعة أم القرى". وفيها تناولت الباحثة في دراستها المشكلات التي تواجه الطلبة عند تحكيم ومناقشة الرسائل العلمية، والعوامل التي ساهمت في انتشار وظهور مشكلات تحكيم ومناقشة الرسائل العلمية. وقد اسهبت الباحثة حول موضوعات التحكيم العلمي، وطرقه، وأهميته وأهدافه، وكذا الضوابط المتعلقة بعمليات التحكيم، وقد توصلت إلى عدة نتائج من أهمها ما له علاقة بالبحث الحالي هو، وجود مشكلة التساهل و المحاملة من قبل المحكمين، تعقد وطول الإجراءات الإدارية الخاصة بتحكيم الرسالة العلمية و مناقشتها، عدم إعطاء المحكمين الوقت الكافي لقراءة الرسالة العلمية و تمحيصها قبل المناقشة، التحيز في اختيار المحكمين من قبل إدارة القسم لأسباب عدة منها: روابط الصداقة، أو شدة بعض المحكمين.... وغيرها، الشكلية في إبداء الملاحظات والتركيز على جوانب سطحية، تحاون بعض المحكمين في الإلمام بموضوع الرسالة بشكل كاف يمكنه من الحكم عليها ومناقشتها بصورة علمية دقيقة، التساهل و المجاملة من قبل المحكمين عند مناقشة الرسالة العلمية، تعرض المحكمين لضغوط كبيرة من قبل المشرف على الرسالة (المرشد الأكاديمي ) ، عدم تقيد الطالب والمشرف بتعديلات المحكمين على الرسالة، عدم وجود ضوابط إدارية منظمة لإجراءات التحكيم والمناقشة تبعدها عن العشوائية، قلة ومحدودية المكافاة المالية المقدمة للمحكم، عدم إلمام بعض المحكمين بمناهج البحث العلمي والأساليب الإحصائية لمعالجة بيانات البحث. وفي ضوء نتائج البحث أوصت الباحثة بعدة توصيات من بينها توصيات لها علاقة بالبحث، كوضع الضوابط و الشروط التي تحكم عملية اختيار المحكمين للرسائل العلمية والمواصفات المطلوبة، تحديد وتوثيق المتطلبات اللازمة لعلمية التحكيم و وضعها في دليل إرشادي للطلبة، ومن بينها نماذج التقارير الخاصة بالتحكيم العلمي، وضع معايير لتقديم حوافز مالية مجزية للمحكمين، العمل على تقديم دورات تدريبية للمحكمُت –والسيما اجلدد منهم- وتعريفهم بعملية التحكيم العلمي، ومهارات التحكيم وكيفية تنفيذىا بفعالية.

وفي دراسة (خواطر الخويطر، ٢٠١٧م) هدفت التعرف على المشكلات الأكاديمية التي تواجه طالبات جامعة ادللك عبدالعزيز يف برنامج الدراسات العليا يف القصيم من وجهة نظر الطالبات، قامت الباحثة بتوزيع استبانة على 1?8 طالبة واستعادت =89 منها – و مل توضح الباحثة طريقة إعداد أداة الدراسة ىل قامت ببناءىا أم استعارهتا من دراسات وأحباث سابقة- وخلصت إىل عدة نتائج من بينها أن من أكثر ادلشكالت اليت واجهت الطالبات ىي مشكلة التواصل مع أعضاء هيئة التدريس سواء من خلال الساعات المكتبية أو عن طريق التواصل الالكتروني، ومشكلة أخرى تتمثل في عدم اتاحة الفرصة للطالبة لاختيار المشرفة على البحث، هذا بالإضافة إلى مشكلات إدارية و فنية قد لا يكون ذكرها يناسب توجهات البحث الحالي.

وفي دراسة (غالية السليم، و فايزة عوض، ٢٠١٦م) تناولت الباحثتان تقويم مهارات كتابة خطة البحث عند طلبة الدكتوراه، و للوصول إلى ذلك أعدتا قائمة بمهارات كتابة خطة البحث، ثم بطاقة تحليل محتوى تضمنت (١٢) عنصر، يندرج تحتها (١٣٢) مهارة، و تم التأكد من صدقها وثباتها ثم طبقت على (٢٠) خطة بحث خلال عامين، من اخلطط العلمية ادلقدمة لتسجيل درجة الدكتوراه و أسفرت النتائج على توافر مهارات البحث يف اخلطط كان بدرجة ضعيفة حيث بلغ المتوسط (١.٩)، و في ضوء خلصت الدراسة إلى نتائج و توصيات من بينها تقديم برامج تدريبية لرفع كفاءة الطلبة.

في دراسة (السكران، ٢٠١٦م) هدفت الدراسة التعرف على واقع الإشراف الأكاديمي على الرسائل العلمية والبحوث التكميلية في اقسام التربية بجامعة الإمام محمد بن سعود الإسلامية. وطبقت الدراسة على (١٩٩) طالبا وطالبة، وتوصلت إلى أن المشرف يقوم بدوره في عملية الإشراف الأكاديمي بدرجة ضعيفة في الجانبين الإداري و الأكاديمي، بينما يقوم بدوره الإنساني بدرجة متوسطة، وأن هنالك عقبات نحد من دور المشرف الأكاديمي منها كثرة الأعباء المكلف بَما، وقلة خبرة المشرف في العمل الأكاديمي، وضعف التزامه المشرف بالساعات المكتبية، وتوصلت الدراسة إلى رؤية تطويرية تتضمن وضع أهداف الإشراف الأكاديمي و مهام المشرف الأكاديمي و الواجبات المناطة بطلبة الدراسات العليا، و اآلليات ادلساعدة لتحقيق كل ذلك. وضمن دراسة (الغامدي، ٢٠١٦م) هدفت التعرف على المشكلات التعليمية (الأكاديمية) والإدارية و الفنية اليت تواجو طلبة الدكتوراه بقسم اإلدارة الًتبوية جبامعة ادللك سعود عند إعداد خططهم و رسائلهم العلمية، و لتحقيق ذلك تم استطلاع آراء (١٦٧) طالبا، من خلال استبانة أعدها الباحث اشتملت على ٥٧ عبارة تم التأكد من صدقها وثباتها وبين أن وجود مشكلات إدارية و ذاتية و فنية وتعليمية، و لعل أبرز المشكلات الفنية ذات العلاقة بعمل لجنة الخطط و الرسائل العلمية، و من بينها صعوبة الملحوظات المقدمة من أعضاء اللجنة على الخطة، غياب آلية تحديد مواعيد انعقاد لجنة الخطط العلمية، وعدم وجود خطوات واضحة ومكتوبة لاعتماد الخطط العلمية من قبل اللحنة، والنقد غير الموضوعي لبعض الخطط العلمية للطلبة، وقلة اتفاق أعضاء اللجنة على تعديلات معينة ومحددة، البطء في إقرار الخطط العلمية، والمبالغة في زيادة أعضاء اللجنة، وقلة جلسات الخطط (جلسة و احدة في الأسبوع)، الغياب المتكرر من قبل أعضاء اللحنة أثناء مناقشة الخطط العلمية، عدم استثمار لجنة الخطط العلمية لبعض وسائل التقنية الحديثة مما يسهم في مناقشة الطالب عن بُعد.<br>.

وفي دراسة (الجماز، ٢٠١٤) هدفت الدراسة التعرف على الصعوبات الأكاديمية والتنظيمية التي تواجه طالبات ماجستير التربية الفنية، ومن نتائج الدراسة التي طبقت من خلال أداتما على (٣٠) طالبة، عدم وجود ضوابط محددة لمحاسبة المشرفين المقصرين في الإشراف، وعدم تزويد مكتبات الجامعة بالرسائل العلمية المناقشة في الجامعات الأخرى، و أوصت الدراسة تقدمي دورات تدريبية يف كيفية إعداد البحث العلمي.

وضمن دراسة (شمه، ٢٠١٢م) التي هدفت إلى تحديد مهمات الجيل الثاني للويب اللازمة لأعضاء هيئة التدريس للإشراف الأكاديمي الالكتروني على الرسائل العلمية، و اتجاههم نحوه. وخلصت الدراسة أن ثورة الاتصالات أسهمت في تقديم و سائط مهمة يتفاعل معها الطالب و المشرف وذلك من خلال استخدام التكنولوجيا لدعم الباحثين في تنفيذ بحوثهم، وتتميز بعدة مميزات من بينها، الوصول من جميع المناطق الجغرافية، التفاعل و تبادل الآراء بين الأفراد و اجلماعات، زيادة رضا الباحثُت عن عمليات اإلشراف والتغلب على عقباهتا.

وفي دراسة (عساف، ٢٠١٤م) هدفت الكشف عن درجة قيام المشرفين الأكاديميين بالجامعات الفلسطينية لأدوارهم الإشرافية على الرسائل العلمية من وجهة نظر طلبتهم، وأوصت الدراسة بعدة توصيات من بينها :"١– ضرورة وضع حد أقصى من عمليات الإشراف على الرسائل العلمية للمشرفين، لضمان تنوع المدارس الفكرية. ٢– توفر برامج التنمية المهنية لأعضاء هيئة التدريس في مجال الإشراف على الرسائل العلمية، مع اعتبار المشاركة في مثل هذه البرامج أحد الشروط الضرورية عند تعيين المشرفين من قبل محالس الأقسام ومدالس الكليات. ٣- الاحتفاظ بسجلات خاصة عن نقدم الطالب في كل فصل دراسي تمهيداً لتقديم تقرير سنوي عن تقدمه في الدراسة لمحلس الكلية".

دراسة (حياتي، ٢٠٠٨م) والتي هدفت التعرف على مشكلات تحكيم الرسائل العلمية الجغرافية (ماجستير، دكتوراه) خلال عشر سنوات، لذا استخدم الباحث المنهج الوصفي التحليلي، و جمعت معلوماته الأولية من خلال مقابلات أجريت مع أساتذة بكليتي الأداب و التربية وطلبة الدراسات العليا، و توصل إلى أن هنالك ثلاثة مشكلات تؤثر يف ربكيم الرسائل العلمية، وىي ضعف آلية ترشيح جلان التحكيم وما يتصل هبا من تغييب لدور اجملالس ادلؤسسية بإعطاء

المشرف حق تشكيلها والتحكم فيها، و نجعل منه محكماً محكماً له في وقت واحد. و الثانية اللبس في تصميم استمارات التقويم، أما الثالثة فنمطية تفعيل الدور المؤسسي لمحالس الأقسام والكليات في ترشيح الممتحنين، وأن تقتصر عضوية المشرف على لجنة الامتحان على الدور التشريفي، وعدم قبول التقارير النمطية أو تلك التي تبني على معايير أخرى غير تلك التي تحتويها استمارات الممتحنين.

وفي دراسة (عنايات خليل، ٢٠٠٦م) بعنوان "دراسة تحليلية لأخطاء خطط البحوث العلمية لدى طلاب الدراسات العليا وإستراتيجية تدريسية مقترحة لمعالجتها ". هدفت الدراسة الكشف عن أخطاء إعداد وكتابة خطط البحوث لدى طلبة الدراسات العليا تخصص تربية موسيقية، والأسباب التي أدت إلى وجود أخطاء في إعداد وكتابة البحوث، وتقديم استراتيجية مقترحة لمعالجة تلك الأخطاء. وقامت بتحليل (٢٠) بحثاً، وتوصلت إلى نتائج من بينها وجود  $\overline{a}$ محموعة من الأخطاء التي يقع فيها طلاب الدراسات العليا عند كتابة الخطط و البحوث، وفي ضوءِها اعدت برنامجاً مقترحاً وقامت بتطبيقه ثم خلصت إلى مجموعة من النتائج و التوصيات و المقترحات.

التعليق على الدراسات السابقة :

يزخر الأدب العربي بالعديد من الدراسات و الأبحاث العلمية التي تناولت مشكلات الدراسات العليا، ولعل الدراسات السابقة أبرز مثال لها، و تمركزت بعض نتائجها على صعوبات يتعرض لها الطلبة كدراسة (خواطر الخويطر، ٢٠١٧م)، (حياة الحربي، ٢٠١٠م) ،(الجماز، ٢٠١٤م)، (الغامدي، ٢٠١٦م) فيما ركزت دراسات أخرى على مشكلات تتعلق بالتحكيم تحديداً كدراسة (السكران، ٢٠١٦م) ، (عساف، ٢٠١٤م)، (حياتي، ٢٠٠٨م)، عنايات خليل، ٢٠٠٦م).

وتجمع تلك الدراسات على وجود إشكاليات فيما يتعلق بتحكيم الخطط والأبحاث العلمية لدى طلبة الدراسات العليا وهو ما أسهبت به دراسة (حياة الحربي، ٢٠١٠م). وتستفيد الدراسة الحالية من مجمل الدراسات السابقة، محاولة إزالة العقبات و المشكلات و الصعوبات التي أوردتما تلك الدراسات والأبحاث عند التحكيم، و ذلك من خلال نموذج التحكيم الالكتروين المقترح، هذا بالإضافة إلى الاستفادة من معايير التحكيم العلمية التي تناولتها تلك الدراسات والأبحاث و وضعتها كمعايير لتقييم الخطط العلمية لرسائل الماجستير والدكتوراه ومن بينها دراسة (غالية السليم و فايزة عوض، ١٦.١٦م ). إجمالاً لم يجد الباحث– حسب علمه البسيط– نموذجاً إلكترونياً ضمن الدراسات والأبحاث العلمية التي تناولها يحاول أن يحل تلك الإشكاليات المتعلقة بتحكيم الخطط العلمية.

## **اإلطار النظري**

تشير العديد من الأدبيات إلى أهمية خطة البحث بصفتها أداة علمية للتخطيط، لاسيما وأن التخطيط يعتبر أمراً مهماً لتحقيق الأهداف بسرعة وإنجاز وبكفاءة (التميمي، ٢٠١٨م، دليل الدراسات العليا ٢ —جامعة الأميرة نورة بنت عبد الرحمن)، كذلك كتابة خطة البحث هي كشف استباقي لبعض التي قد تواجه الخطة فهي تكشف القصور قبل التنفيذ (كوجك، ٢٠١٢م). ولكن الأهم من هذا كله، هو أن يفهم الطالب بأن خطة البحث هي أمر ملزم أو بشكل أكثر بساطة كما أشارت دراسة (الغامدي، ٢٠١٦م) أن خطة البحث تعد بمثابة عقد بين الطالب والقسم العلمي الذي ينتمي إليه، لأن بموجبها ستسجل الكلية والجامعة التي ينتمي إليها الطالب هذا البحث. أيضاً هناك أمراً آخر لا يقل أهمية ؛ فبالنسبة لطلاب الدراسات العلياً وخصوصاً الماجستير تعد هذه المرحلة هي مرحلة تدريب وتميئة مهنية كباحث مبتدئ ولذلك يتم في هذه الخطة وضع تصور مبدئي وخطوط عريضة لما سيقوم به بالنسبة للطالب، ونتيجة لخطوات التفكير الذىنية ادلرتبطة باالىتمامات العلمية ؛ يبدو أن من ادلهم عند بدء تكون وبلورة فكرة حبثية جديرة بالبحث من وجهة نظر الطالب، أن يخضع هذه الفكرة إلى عددٍ من التساؤلات الذهنية والتي من أبرزها: هل هذا البحث يتوافق مع إمكانياتي؟ وهل يمكن إنحاز البحث في حدود الموارد والمصادر المتاحة، سواء كانت علمية أو مادية؟ وهل هناك أعضاء هيئة تدريس داخل القسم متخصصون للإشراف على البحث؟ وهل يتناسب هذا البحث مع طبيعة الدرجة العلمية؟ وماهي المتطلبات المهنية المرتبطة بالبحث كالقدرة على تنفيذ الأساليب الإجرائية أو آليات تطبيق التجربة؟ وغيرها من الأسئلة العلمية الضرورية على الأقل من وجه نظر الباحث، والتي تعد جديرة بالاهتمام ؛ كي لا يتأخر الطالب في إنحاز مهمته العلمية داخل القسم، ولذلك قدم الباحث هذه الأمور قبل الحديث عن مكونات الخطة أو آليات تحكيمها أو خطواتها وإجراءات سِيرها النظامية.

على الرغم من الاختلاف و التباين بين إجراءات تحكيم الخطط العلمية لرسائل الماجستير و الدكتوراه وبين تحكيم الأبحاث العلمية التي تنشر في المحلات العلمية المحكمة إلا أنحا تتشابه في الإجراءات تقريباً، فقد أشار حوالة (٢٠١٢م، ص ٦–٧) إلى أن عملية التحكيم عادةً تسير وفقاً لخطوات متفق عليها، وهي :  $\ddot{\circ}$ 

(أ) الاستعراض الأولي لهيئة التحرير للتأكد من ملاءمة الموضوع مع توجهات المجلة وصلة موضوع البحث بتخصص الدورية. وهذا ما يقابله من استعراض أولي بين المرشد الأكاديمي و طالب الدراسات العليا،

(ب) يتم الفحص النقدي (المبدئي) ويعهد البحث إلى أفراد معينين لهم مكانتهم في تخصصاتهم، و هم بمثابة المصفاة التي تستبعد ما هو غير جدير بالنشر، وعادة يتم اختيار محكمين اثنين لكل مقالة. ومزية هذا الإجراء أنما تقدم تعليقات مفيدة وحيوية للباحث، وتختار أفضل الأبحاث للنشر.

(ج) يقوم كل محكم بتقييم البحث، وكتابة تقرير مبسط عنه، موضحاً رأيه في قيمته العلمية، وتكون توصياته إما قبول تام، أو قبول بعد التعديل، أو مرفوض مع إيضاح أسباب الرفض، وقد يتفق المحكمان أو يختلفان. وهذا الإجراء يماثل ما تقوم  $\frac{1}{2}$ به بعض الأقسام العلمية حالياً، حيث تسند خطة البحث إلى اثنين من المختصين لفحصها مبدئياً قبل عرضها. (د) من النادر أن يكون التحكيم كما هو للبحث دون مساس، وعادةً تكون التوصية بمشر المقالة بعد إجراء التعديلات، وهنا يطلب من المحكم اقتراح طبيعة التعديلات والتحسينات. (هـ) تحظى المقالة بالقبول النهائي، و هنا قد تأخذ عدة أشهر حتى يتم نشرها، وقد يكون النشر الالكتروني قد حل جزء من المشكلة. أيضاً ينطبق هذا على تحكيم الخطط العلمية، حيث يندر أن تجاز الخطة دون إجراء أي تعديلات أو تغييرات.

وقد يطلب إضافة تميز الخطط العلمية لرسائل الدكتوراه عن رسائل الماجستير، فعلى سبيل المثال حول مناسبة البحث دلتطلبات الدرجة العلمية، حددت جامعة ليسًت (2018 ,Leicester of University (الاربيطانية أن معايَت الرسالة العلمية لدرجة الدكتوراه كما أشارت لائحة الجامعة ؛ يجب أن تحتوي الأطروحة على: تقديم مساهمة متميزة وأصيلة للمعرفة، تكون جديرة بالنشر، تقدم قدراً كبيراً من الفهم والإدراك لتخصص الباحث وتقنيات البحث المرتبطة به، وتظهر  $\overline{a}$ تطبيقاً ناجحاً في ميدان عمل الباحث من خلال مدى الانضباط العلمي وتقنيات البحث المرتبطة بما. وحول شيوع المشكلات العلمية و العلمية في عدد من الجامعات العربية، يؤكد الثبيتي (٢٠١٦، ص٤٩) بأن المشكلات الخاصة بالإشراف الأكاديمي في عدد من الجامعات العربية لا تختلف عن نظيراتها في العالم المتقدم، كالمشكلات الشخصية والخلقية التي تواجه الطلبة أثناء إشرافهم الأكاديمي كاستغلالهم من بعض المشرفين، وتحيز بعضهم للمقربين منهم، وتعالى بعض على الطلاب، وقلة اهتمام بعضهم بتوثيق علاقاتمم الاجتماعية بطلابهم.

بعد انحاز تلك الخطط تحتاج إلى مراجعة وتقييم وتحكيم، و قد يوجد اتجاه بين طلاب الدراسات العليا نحو تقليد من سبقهم من الطلاب في صياغة خطة ورسائل الماجستير والدكتوراه دون النظر إلى الممارسات الخاطئة التي يقع فيها من قلبهم (ذبيحي وشوبار، ٢٠١٧، ص١١). وبذلك قد تتفاقم هذه المشكلة إلى حدٍ كبير، ويتطلب ذلك التفكير في آلية علمية للحد من مثل هذه التجاوزات العلمية. وفي هذا السياق أكد (الضحيان، ٢٠١١م، ص ٣) أن جل الباحثين لا يستندون إلى آلية علمية في كتابة تلك الخطط العلمية، وتمثل خطة البحث مصدر لجميع الأخطاء المنهجية في الرسالة العلمية، وذلك لعدة أسباب، ؽلكن إغلازىا كالتايل:

- أن الباحث يعتقد بانه الخطة متطلب للبدء بكتابة الرسالة، وأنما غير مهمة حالياً.
- ▄ اعتقاد الطلبة بأن الخطة لا تتطلب كماً من المعرفة العلمية، بل يكفي الشيء المختصر والقصير .
- اعتقد الطلبة بأن انجاز الخطة في وقت قصير سوف يساعدهم على انهاء البحث أو الرسالة في وقت قصير أيضا.

إن التحكيم العلمي كما أشارت إليه دراسة (فراج، ٢٠٠٩م، ص٢٠٧) هو "أحد العمليات التي يضطلع بما المجتمع العلمي لأجل تحقيق جودة الدراسات المقدمة للنشر، ومن ثم محاولة الوصول بالإنتاج الفكري إلى مستوى رفيع من الجودة". وبالتحقق في الطرح السابق يتضح للباحث أن عملية التحكيم العلمي عملية رئيسية في البحث والنشر لأنها تفضي إلى أن يضع الباحث في حسابه وبشكل دوري مستمر كعملية تأمل وتقييم ذاتي ومحققاً لمبدأ الدقة والتشكيك العلمي؛ ومدركاً لمفهوم وجوهر البحث العلمي الجاد، وصفات الباحث التي من ضمنها أن يكون ملتزماً بالمسؤولية والاستقلال العلمي حيث يمتثل ويحقق النزاهة العلمية من خلال الصدق والموضوعية والثبات. كما اضافت دراسة (معوض وعيد، ٢٠١٠م) صفات عامة للباحث أحرى مثل الصبر والمثابرة، وجدة الاستطلاع والتقصي، والأمانة. وتبرز أهمية مراجعة وتحكيم الخطط العلمية لرسائل الماجستير والدكتوراه لتنقيحها وتصويبها؛ في أن طلبة الدراسات العليا قد لا يلتزمون بالأسس العلمية عند كتابة خططهم وأبحاثهم، وهو ما أشارت إليه دراسة (ذبيحي وشوبار، ٢٠١٧، ص٢١) حيث يتوقع أن الباحثين في برامج الدراسات العليا طلبة الماجستير والدكتوراه لديهم إلمام بأسس البحث العلمي ؛ إلا أن الواقع يشير إلى تخبطهم في كثير من خطوات البحث العلمي. مما يجعل أمر مراجعة وتحكيم الخطط العلمية لرسائل الماجستير والدكتوراه من الضروريات لتجويدها وتحسينها. وهو ما يبرز أهمية خطة البحث، حيث تعد الأساس الذي يعتمد عليه في كتابة الرسالة العلمية.

# **تحكيم البحوث كعملية علمية:**

تناولت دراسات وأبحاث علمية عدة، الخطوات العلمية التي يمر بما نشر الأبحاث العلمية، ومنها يمكن ملاحظة أنها تتماثل مع الخطوات التي يتم بما تحكيم الخطط العلمية لرسائل الماجستير و الدكتوراه المقدمة للأقسام العلمية، حيث يتم أولاً كتابة مقترح الخطة العلمية بشكل أولي مع مرشد أكاديمي يتم اختياره بناءً على آليات وخطوات إجرائية وتنفيذية  $\overline{\phantom{a}}$ وعلمية، كعلاقته بالتخصص الدقيق أو بموضوع الباحث أو ملاءمة نصابه الأكاديمي وجود شواغر في جدوله، أو الاهتمام البحثي من خالل األحباث و الدراسات العلمية اليت أجراىا أو الدورات أو الندوات اليت يقدمها.

إلا أن زيادة أعداد طلبة الدراسات العليا في برامج الدراسات العليا أدى إلى ضعف جودة فحص و قراءة تلك الخطط العلمية التي تعتبر أساساً للرسائل العلمية، و هذا بالإضافة إلى مشكلات تعليمية أخرى أشار إليها دياب (٢٠١٣م، ص٤) من خلال خبرته ومسؤولياته في الإشراف و المتابعة للعديد من بحوث الطلبة و رسائل الماجستير، حيث خلص منها إلى أن أبرز تلك المشكلات: ١– غياب فلسفة واضحة للبحث التربوي، ٢– أن الموضوعات العلمية لا تركز على حل المشكلات التربوية وإنما تركز على اختيار مواضيع للحصول على الدرجة العلمية، ٣- التكرار و الازدواجية في الموضوعات بسبب غياب التنسيق بين الكليات.

قدم العرض السابق تبريراً لضروه وجود التحكيم العلمي عند عرض خطط الدراسات العليا على المختصين، وتبعاً لهذه الضرورة هناك أمراً أكثر خطورة وهو السؤال الملح التالي: هل هناك معيارية أو آلية لتقييم وتجويد هذه الخطط  $\frac{1}{2}$ العلمية والحكم عليها بموضوعية؟ وقد أتى هذا السؤال تحقيقاً للمبادئ الجوهرية لطبيعة البحث العلمي والمتمثلة في أن تكون عملية تحكيم البحث العلمي عملية منهجية ومنضمة خاضعة لنظام تقييم ومحكات علمية وهذا ما تؤده عددأ من الدراسات مثل دراسة (عبد الجواد، ٢٠٠٨؛ فراج، ٢٠٠٩م؛ الضحيان، ٢٠١١م، المطلق، ٢٠١٢م).

ق سياق آخر أكدت دراسة (الضحيان، ٢٠١١م) أن هناك فقدان للمراجعة العلمية من قبل الجهات العلمية الأكاديمية للتأكد من جودة الخطط العلمية واعتمادها وفقاً لمنهجية علمية سليمة. وهي مسؤولية مشتركة بين القسم والكلية وعمادة الدراسات العليا، وربما يُحمل القسم المسؤولية الأولى بسبب معرفته العميقة بالتخصص ومشكلاته العلمية والجدة والأصالة المتعلقة بما. في هذا المعنى أشارت دراسة (فراج، ٢٠٠٩م) أنما توكل مهمة الفحص النقدي في الأوساط التعليمية إلى أفراد معينين، لهم مكانة علمية في التخصص، ويمثلون مصفاة تستبعد ما هو ليس جديراً بالبحث والنشر،  $\frac{1}{2}$ وبمذا يُعد المحكم قاضي الموقف؛ لأنه المسؤول الأول عن تقييم مدى نجاح الباحث للنهوض بدوره، بالإضافة إلى كون المحكم محامياً أيضاً لقيم النشاط العلمي (الإجادة، والإتقان)، ويعمل جاهداً على صيانة هذه القيم. ولهذا وضعت دراسة  $\overline{a}$ (معوض وعيد، ٢٠١٠م) مهمة تحكيم البحوث والخطط العلمية كجزء مهم من الحياة المهنية في المحال البحثي. ونظراً لهذه الأهمية البالغة للتحكيم العلمي ينبغي أن تكون هناك معايير ومحكات واضحة بدءً بمقدمة خطة البحث وانتهاءً بالمراجع ً  $\overline{\phantom{a}}$ العلمية.

**اهتمام األوساط األكاديمية بعملية التحكيم العلمي لألبحاث:**

ً بدأت الجهات الأكاديمية في الاهتمام بقضية التحكيم العلمي، بدءً من المؤتمرات الموجهة نحو تجويد البحث العلمي بشكل عام، أو بالندوات والمؤتمرات المهتمة بالتحكيم العلمي على وجه الخصوص، منها على سبيل المثال لا الحصر في السعودية ذكر (فراج، ٢٠٠٩م) أن جامعة الأمام محمد بن سعود الإسلامية أقامت ندوة بعنوان "التحكيم العلمي: أحكام موضوعية أم رؤى ذاتية؟". كما قدم (الطيار، ١٤٣٥م) لقاءً علمياً بعنوان "تحكيم الأبحاث العلمية– ً معاييره وضوابطه وأخلاقياته، ومشكلاته" وذلك في جامعة المجمعة. كان من أبرز سمائحا ن من الضروري أن يتحلَّى المحكّم<br>ء بأخلاق وقيم إيجابيّة، تتمثّل في الآتي:<br>.

مراقبة الله – سبحانه وتعالى، وإخلاص النية، والصدق في القصد، والقول، والعمل. و الأمانة، والنزاهة، وعدم التأثر السلبي بالعلاقات الشخصية. والحلم والأناة، والمحافظة على الأسرار، وعدم التشهير بالباحثين، ومعرفة ضوابط التحكيم العلمي ومعاييره، وتوافر الحبرة المناسبة في ممارسة التقويم، ليتمكن المحكَم من الحكم على البحث العلمي بشكل جيد. وسعة الاطلاع العلمي، والاهتمام بموضوع البحث؛ ليستطيع المحكَّم الحكم على مدى جودة البحث وأصالة مادته، ومَّيُّزه عن غيره. الموضوعية، وتعني التقويم وفق ضوابط ومعايير تستمد جوهرها من سمات البحث العلمي الصحيح. مع التجرد عن الأهواء والأغراض الشخصية، والبعد عن الارتجال والجازفة في إصدار الأحكام. أن يكون النقد الموجّه إلى الرسالة أو البحث المحكّم نقدًا بنّاءً. </sub><br>د .<br>ا

كذلك على المستوى العالمي، في أكتوبر ٢٠١٠م، قامت كل من مؤسسة العلوم الأوروبية ورابطة رؤساء المحالس العلمية الأوروبية برعاية "اجتماع تحضيري مع نظراء دوليين" لطرح رؤية حول تعزيز التعاون البحثي الدولي، ثم عيت مؤسسة العلوم الوطنية لتعزيز التعاون البحثي الدويل، مث يف صيف 9188م قامت مؤسسة العلوم الوطنية بتشكيل جلنة بناء على التوجه الدولي وتكليفها بصياغة بيان المبادئ الخاصة بالتحكيم العلمي استنادأ إلى ما تم جمعه من آراء ومشاركات  $\overline{a}$ دولية، وذلك بمدف وضع إطار للنقاش في قمة مايو ٢٠١٢م، وبتنظيم لقاءات إقليمية مختلفة في عدداً من الدول الممولة للبحث العلمي وهي البرازيل (للأمريكيتين)، و جنوب إفريقيا (للقارة السمراء)، الهند (لآسيا واستراليا)، والسعودية (لمنطقة شمال إفريقيا والشرق الوسط)، وبركس (لأوروبا)، وفي ديسمبر ٢٠١١م اجتمعت اللجنة الدولية المكلفة في باريس لعرض نتائج اللقاءات الإقليمية، مما أسفر عنه بيان المبادي الخاصة بالتحكيم العلمي في مايو ٢٠١٢م بواشنطن Global( .Summit on Merit Review, 2013)

وقد أصدرت تلك القمة العالمية (2013, Global Summit on Merit Review, 2013, p2) ستة مبادئ خاصة بالتحكيم العلمي ىي:

- (١) تقييم الخبراء: ينبغي أن يكون لدى المحكين المعرفة والخبرة المناسبة لتقييم المقترحات العلمية، سواء على مستوى الإلمام بمحال البحوث المقترحة أو الأهداف المحددة والمنهجية العلمية المتبعة. كما يجب اختيار المراجعين وفقًا لمعايير واضحة.
- (٢) الشفافية: يجب أن تستند القرارات المتخذة على قواعد وإجراءات ومعايير تقييم محددة بوضوح، حيث يتم نشرها مسبقًا، ولمتقدمي المقترحات العلمية الحق في الحصول على ردٍ وافٍ بشأن مقترحاتهم. ٍ
- (٣) الموضوعية: يجب تقييم المقترحات بشكل عادل وعلى أساس جدارها. كما يجب الإعلان عن تضارب المصالح وتدار وفقاً لآليات محددة يتم نشرها.
- (٤) الملاءمة: ينبغي أن تكون عملية التحكيم متسقة مع طبيعة طلب المقترحات ومع كذلك مجال البحث المقدم، وبما يتناسب مع حجم الاستثمار وتعقيد المحالات المتداخلة في البحث.
- (٥) السرية: يجب التعامل مع جميع المقترحات العلمية، بما في ذلك البيانات ذات الصلة والملكية الفكرية وغيرها من الوثائق، بشكل سرى من قبل المحكمين والمنظمات المشاركة في عملية التحكيم.
	- (٦) الأمانة والاعتبارات الأخلاقية: تحتل الأمانة والاعتبارات الأخلاقية أهمية قصوى لعملية التحكيم.

#### **آليات وأنماط تحيكم البحوث العلمية:**

بدء الاهتمام البحثي بعملية التحكيم يتنامى في الأوساط العلمية خصوصاً مع انتشار وتعدد أوعية قبول الابحاث تمهيداً لنشرها، فلكل وعاء نشر محموعة من الأنماط والشروط، وطبيعة بيئة التحكيم سواء كانت إلكترونية أم ً تقليدية. وفي هذا السياق أشارت دراسة (عبد الجواد، ٢٠٠٨م، ص٧٥٨) "إلى ظهور عدد من أنماط للتحكيم من أهمها التحكيم المفتوح والتحكيم الإلكتروني، حيث انتشرت ظاهرة التحكيم الالكتروني للتغلب على مشكلات التحكيم التقليدي، وبخاصة بعد انتشار شبكة الانترنت، وأنه في السنوات الأخيرة ظهرت العديد من أنماط التحكيم، من أهمها التحكيم المفتوح والتحكيم الالكتروني "… واستطردت دراسة (عبدالجواد، ٢٠٠٨م، ص٨٠٣م) بأن "الانترنت لم يغير من الحاجة إلى التحكيم العلمي، وإنما غير من أساليب التحكيم"، ومن بينها برمجيات العمل الجماعي، وهي مجموعة من البرامج التي تعمل بين مجموعة من الأشخاص بغرض تحقيق أهداف مشتركة بينهم. كما أشار (عبدالجواد، ٢٠٠٨م، ص٧٥٩) أن ظاهرة التحكيم الالكتروني أصبحت ظاهرة للتغلب على مشكلات التحكيم التقليدي، خاصةً بعد انتشار <u>ة</u> شبكة االنًتنت.

ويعتبر اتجاه التحكيم الإلكتروني اتجاه يتنامى بالظهور وذلك مع تفشي التقنية على نطاق واسع، حيث كان من ضمن توصيات دراسة (المولى، ٢٠١٦م، ص١٢٣) "السعي نحو نشر الثقافة التحكيمية الإلكترونية على المستوى المحلي والإقليمي والدولي"، حيث أشارت دراسة كلاً من (عبد الوهاب، ٢٠٠٦م؛ المسعد، ٢٠١٥م؛ المولى، ٢٠١٦م) إلى ما يتميز به مثل سرعة وسهولة الإجراءات وسرية ومرونة التحكيم، بالإضافة إلى الموضوعية المتمثلة في انعدام العلاقة المباشرة بين طرفي التحكيم في ظل وجود الوسيط الإلكتروني.

وحول طرق مراجعة الأبحاث العلمية بالطرق التقليدية أشارت دراسة نيكول وآخرون ;Nicol; Thomson) (2014 ,Breslin اليت تناولت يف دراستها ادلعنونة بـإعادة النظر يف شلارسات التغذية الراجعة يف التعليم العايل: منظور

استعراض الأقران، أن مراجعة النظراء تُعد عملية متبادلة، حيث يقوم الطلاب بإبداء تعليقاتمم على عمل زملاءهم، ويستقبلون الملاحظات والتعليقات من زملاءهم حول عملهم الخاص. وأشارت إلى أن عدد من الدراسات والأبحاث أبرزت فوائد التعلم التي تنتج عن طريق تلقي المراجعات والتعليقات، في المقابل عدد قليل من الدراسات التي تستكشف مزايا تقييم ردود الفعل أو آليات التعلم اليت تصدر من تلك ادلراجعات. وأظهرت النتائج أن عمليات تقييم التعليقات تؤدي إىل إشراك الطالب يف العديد من أعمال التقدير والتحكيم، سواء حول عمل األقران، أو من خالل عملية إعادة التفكير، حول عملهم الحاص؛ كما أنه ينطوي عليها في كل من استدعاء لتطبيق معايير لشرح تلك الأحكام؛ وأنه ينقل التحكم في عمليات التعليقات إلى أيدي الطلاب، وهو تحول يمكن أن يقلل من حاجتهم إلى التغذية المرتدة الخارجية. وتناقش الآثار النظرية والعملية لهذه النتائج. يقال إن القدرة على إنتاج التغذية المرتدة النوعية هي مهارة الخريجين الأساسية، وبالتالى، ينبغي أن تحظى باهتمام أكبر في مناهج التعليم العالى.

كما استخدم موريس (2018 ,Morris) طريقة مشابحة لتحكيم الأقران تعتمد على تقسيم الطلاب إلى مجموعات صغيرة، ولزيادة الدافعية بين الجموعات، المجموعة التي تنفذ المهام يمكنها الخروج من المحاضرة، وهذا بحد ذاته يعتبر محفزاً لإنحاز والتحكيم، حيث يستخدم في ورش العمل الطلاب الصغيرة مجموعة من أنماط التحكيم مثل: التحكيم والمراجعة المعدة مسبقاً من الأقران، رسائل التعليق بتحليل نقاط القوة والضعف، التعليقات الهامشية وتكون على كل ورقة أو جبانب كل فقرة، التعليق النقدي على التحكيم من خالل األسةلة ادلفتوحة.

في صورة أخرى تضع بعض الجامعات ممثلة في أقسامها وكلياتما المختلفة بعض النماذج التي تعين على إصدار حكم موضوعي حول اخلطط واألطروحات العلمية، مثال ذلك وضع مركز الدراسات االقتصادية والسياسية الدولية (IEPS, 2018) في كلية العلوم الاجتماعية بجامعة تشالز في جمهورية التشيك، نموذجاً يحدد درجات الحكم على الأطروحة ضمن خمسة قيم هي: (الخلفية النظرية، مدى مساهمة البحث في المجال، الأساليب المنهجية المستخدمة، الإطار النظري، التنسيق العام) بحيث يكون لكل قيمة عشرون درجة، ليكون المحموع مئة درجة.

ومن النماذج الموسعة التي تضمنت أجزاء تفصيلية دقيقة ما قدمتاه غالية السليم و فايزة عوض (١٦١م، ص ٤٢) من قائمة تتضمن مهارات بحثية بالإضافة إلى مهارات فنية ولغوية، ضمن (١٢) عنصراً يندرج تحتها (١٣٢) مهارة،  $\frac{1}{2}$ كما يف اجلدول التايل:

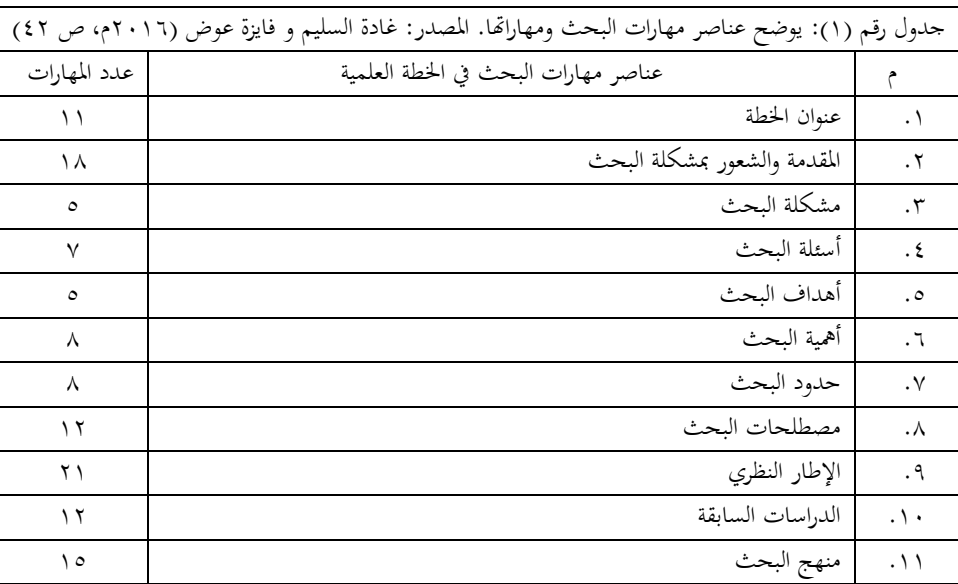

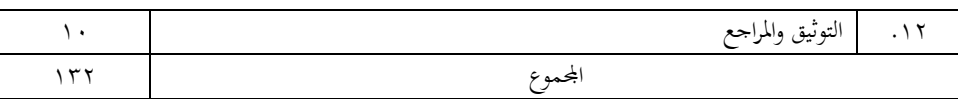

ومن خلال مراجعة الباحث لتلك المهارات يرى الباحث أنحا تفصيلية بدقة قد ترهق الأساتذة المحكمين من خلال كثرة بنودها، فمثلاً من بين البنود وضمن حدود البحث (تحديد الزمن المناسب بصورة دقيقة) رغم وجود مهارات أخرى لتحديد زمن الدراسة، ومهارة (بَحنب التكرار والإسهاب الممل ) التي تكررت في كل مهارة من مهارات البحث، و(مراعاة الدقة اللغوية ) وهي أيضاً كررت في كل عنصر من عناصر مهارات البحث.

**منهجية الدراسة، وإجراءاتها:**

استخدم الباحث المنهج الوصفي بأسلوبه التحليلي، والمنهج الوصفي كما يصفه (عبيدات وأبو السميد،  $\overline{a}$ ٢٠٠٢م) بأنه: "الأسلوب الذي يعتمد على دراسة الواقع أو الظاهرة كما توجد في الواقع ويهتم بوصفها وصفاً دقيقاً ويعبر عنها تعبيراً كمياً، فالتعبير الكيفي يصف لنا الظاهرة ويوضح خصائصها، أما التعبير الكمي فيعطينا وصفاً رقمياً يوضح مقدار هذه الظاهرة أو حجمها ودرجات ارتباطها بالظواهر الأخرى " (ص٩٥).

ومن خلال المنهج المتبع واستخدام أسلوب تحليل المحتوى، تم تحليل نموذج تحكيم الخطط العلمية والمستخدم في قسم الًتبية الفنية بكلية الًتبية جامعة أم القرى، بل مستخدم يف الكلية بشكل عام، وذلك للتمكن من اإلجابة عن تساؤلات البحث. (ملحق رقم ١)، هذا بالإضافة إلى أخذ آراء أعضاء هيئة التدريس بالقسم، و أعضاء هيئة التدريس بالجامعة من خلال دورة تدريبية قام بما الباحث لعدد (٢٢) عضو هيئة تدريس طرح من خلالها نموذجه المقترح، و أعاد تصميمه بناء على مرئيات و مقترحات أعضاء هيئة التدريس (ملحق رقم ٢).

محتمع الدراسة وعينته:

تكون مجتمع الدراسة من المعايير العلمية المتبعة في الدراسات و الأبحاث العلمية بشكل عام، و الدراسات و الأبحاث العلمية في مجال التربية الفنية، و قد تم الاستناد على نماذج علمية تناولتها عدة دراسات و أبحاث علمية تم ذكرها في إطار الدراسة النظري للدراسة الحالية، كما تكون مجتمع الدراسة الذي طبق فيه النموذج المقترح من جميع أعضاء هيئة التدريس في قسم التربية الفنية والبالغ عددهم (١٩) عضوا هيئة تدريس من بينهم (١١) ذكر، و (٨) إناث، و من طلاب الدراسات العليا (من الجنسين الذكور و الاناث) في مرحلة الماجستير بقسم التربية الفنية، وهم يمثلون كافة طلبة الدراسات العليا الذين طبقت عليهم النموذج الالكتروني المقترح، على خططهم الدراسية خلال السنوات الدراسية ١٤٣٨هـ و حتى ١٤٤٠هـ، وقد بلغت الخطط العلمية المقدمة (٢٩) خطة بحث لمرحلة الماجستير في التربية الفنية، شملت (٢) طالبين (٢٧) طالبة. وتم عرض النتائج عرضاً كيفياً وذلك نظراً لطبيعة الدراسة وأسئلتها، حيث تم عرض النتائج  $\frac{1}{2}$ بعبارات لفظية تصف المهام و الأعمال التي قام بما الباحث، والأثر الذي أحدثه النموذج في تقييم خطط الرسائل العلمية للماجستير و الدكتوراه.

**أداة الدراسة:**

بالاعتماد على الإطار النظري السابق وبناء على الدراسات التالية (سالم، ١٩٨٩م، عبد الجواد، ٢٠٠٨؛ فراج، @911م؛ الاحيان، 9188م، ادلطلق، 9189م، اجلماز، ;918م؛ (، مت بناء ظلوذج لتحكيم اخلطط العلمية ادلقدمة لرسائل الماجستير بقسم التربية الفنية بكلية التربية جامعة أم القرى، و تكون النموذج من النقاط التقييمية التالية :

- ١. عنوان خطة البحث: وتضمن ثلاث خيارات، وهي مناسب بشكل تام، و غير مناسب، و يحتاج إلى تعديل، وأعطيت مساحة لكتابة التعديل أو التعليق ادلطلوب.
- .9 جوانب البحث العلمية، واشتملت على ثالث عناصر رئيسة وىي )موضوع البحث، وعناصر اإلطار النظري و الدراسات السابقة، ومنهجية البحث)، و لكل عنصر يندرج حته مهارات تفصيلية، يتم تقييمها وفقاً لتقدير خماسي و يتضمن (ممتاز– جيد حداً– جيد– ضعيف– لا تنطبق)
- الحكم على صلاحية الخطة بشكل عام وإجمالي، وتضمنت اربعة خيارات، وهي: (صالحة لإقرارها كما هي، صالحة بعد إجراء التعديلات، تحتاج إلى تعديلات وإعادة تقييم، و غير صالحة )، و الجدول رقم (٢) التالي يوضح عناصر اخلطة و تفريعاهتا و نقاط التقييم.

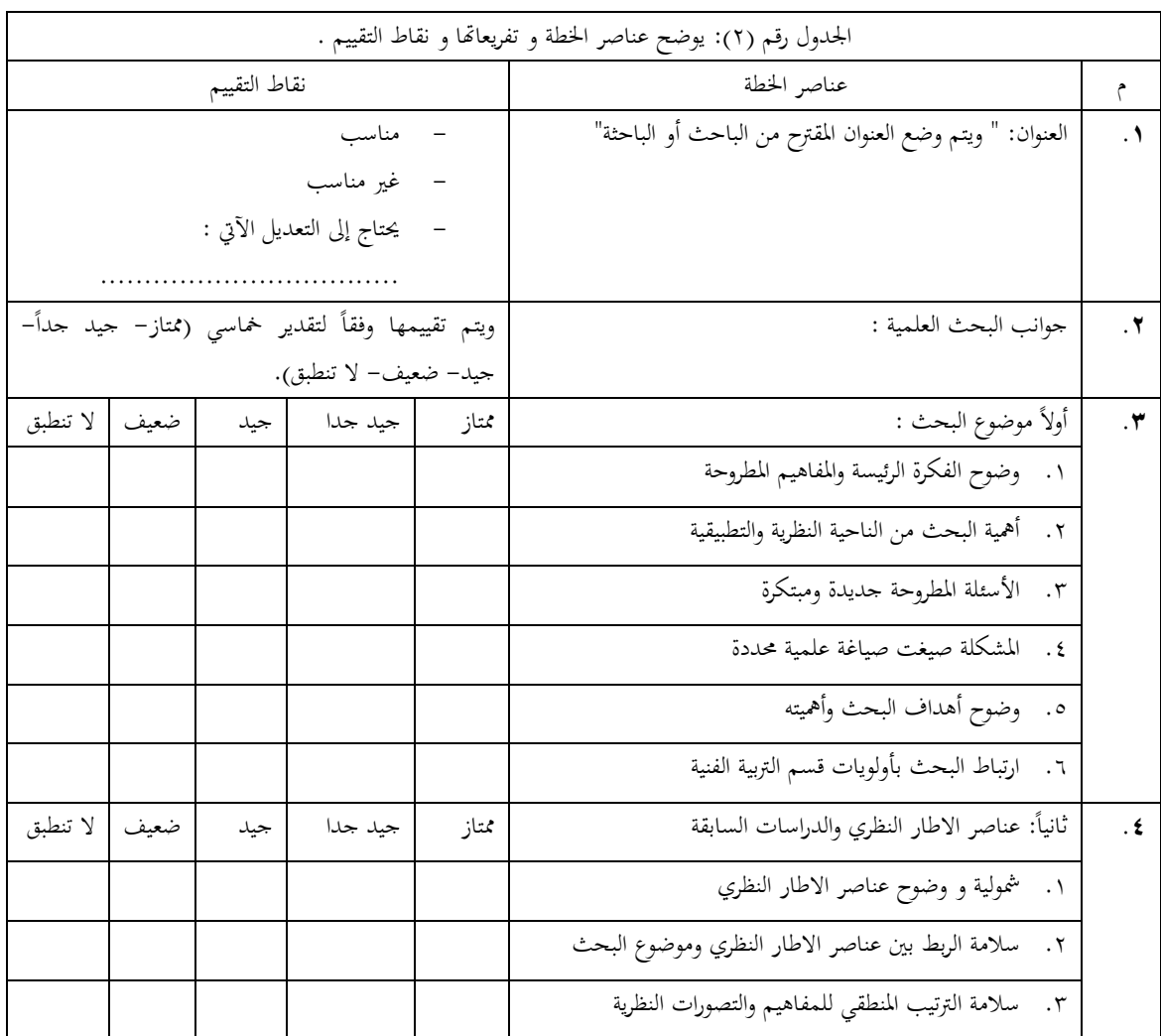

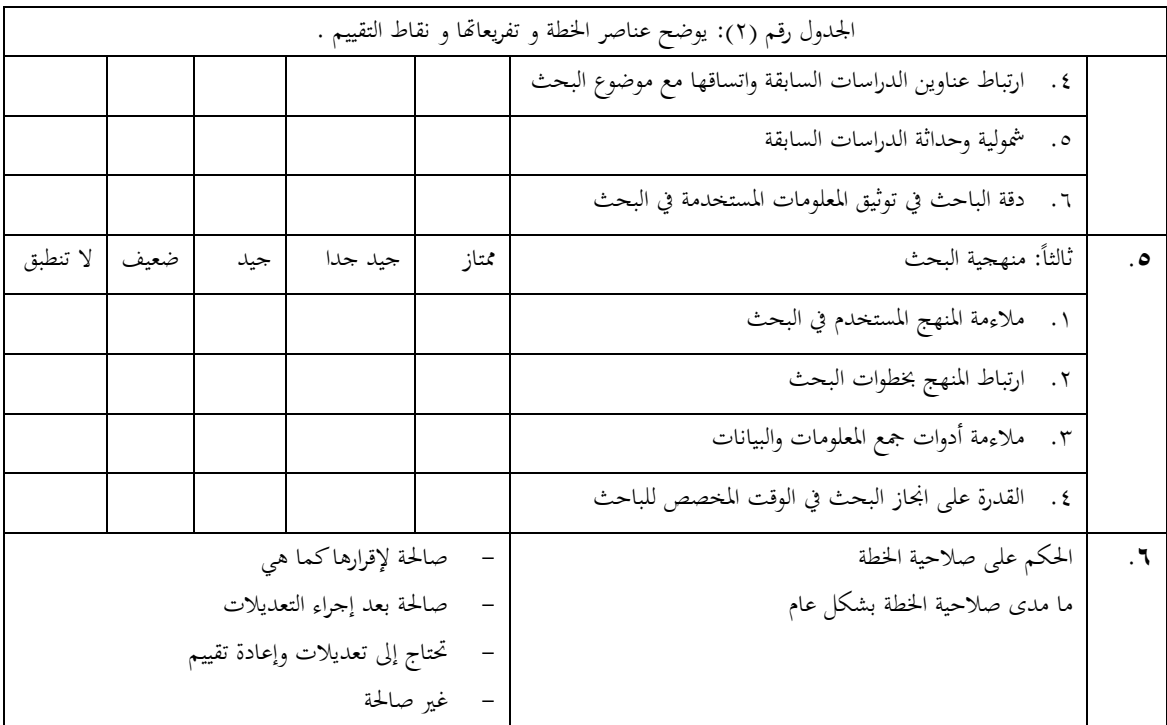

سبت إعادة بناء و تصميم كافة عناصر تقييم اخلطة الدراسية باستخدام ظلاذج جوجل Forms Google حبيث بمكن لكل أعضاء هيئة التدريس الاطلاع وقراءة الخطة الدراسية المقدمة من الباحث بشكل كامل وفقاً لرابط الكتروني مضمن في النموذج على هيئة PDF، ومن ثم الدخول إلى النموذج الالكتروني وتقييم الخطة العلمية وفقاً للمحاور المشار إليها في الجدول رقم (٢) ،. (ملحق رقم ٣) ثم تستخلص النتائج على هيئة أشكال و رسوم توضيحية لكامل الخطة، ملحق رقم (٤) يوضح أحد النماذج التي تمت تعبئتها، ومن ثم يبدأ أثناء انعقاد مجلس القسم بمناقشة الملاحظات وإعطاء التبريرات العلمية المنطقية للملاحظات المذكورة، و هنا يقرر المحلس الأسلوب أو الإجراء الصحيح الذي يرونه. و وفقاً للخطوات كما يبينها التصميم التايل :

شكل رقم (١): يوضح تسلسل الإجراءات المقترحة لنموذج تحكيم الخطط العلمية الالكتروين.

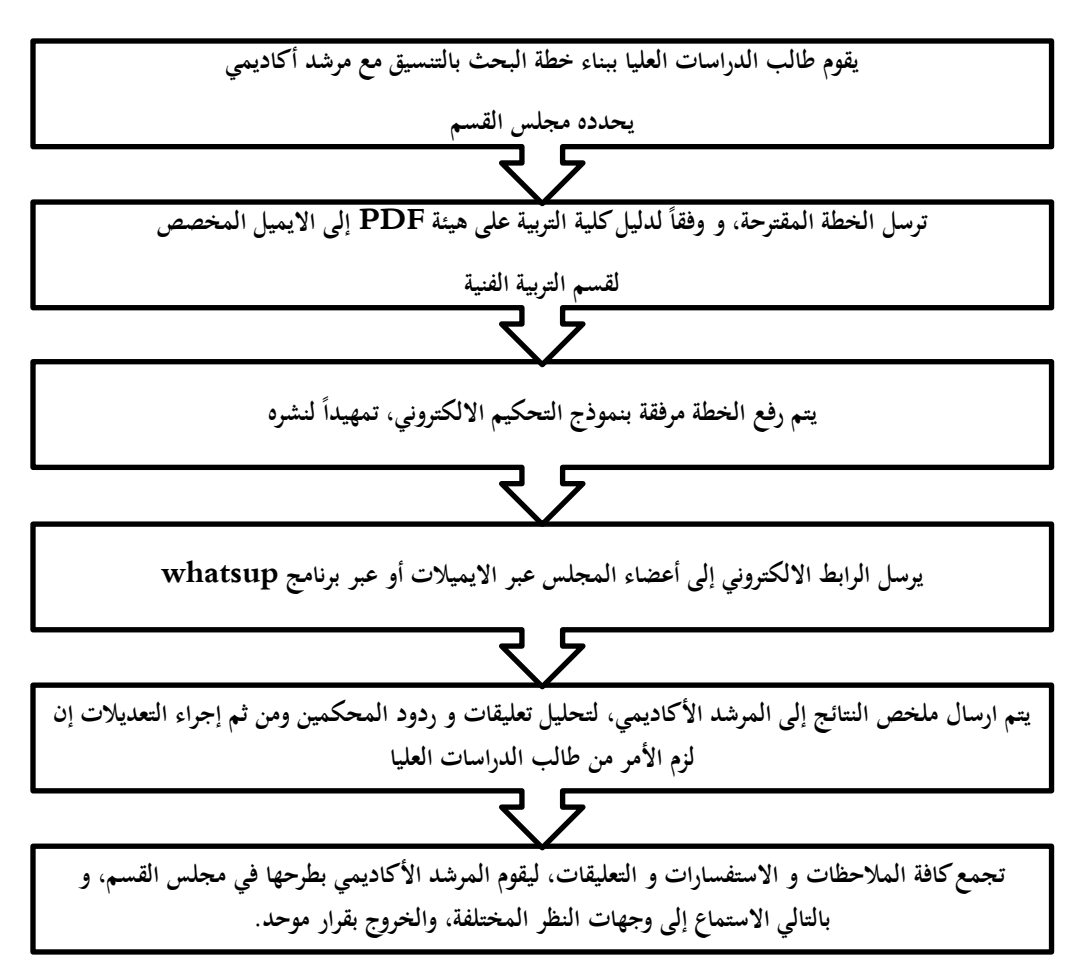

وهو ما يمكن وصفه باستخدام تقنيات و أدوات الانترنت عند تحكيم الخطط العلمية، و التي وصفها (شمه، ٢٠١٢م) بأنها مجموعة من التقنيات و الأدوات المتاحة عبر الانترنت وتمكن المستخدمين من التواصل والتفاعل معها تزامنياً و غير تزامنياً مع بعضهم البعض في أي وقت بغض النظر عن مكان وجودهم، و إمكانية تصفح المحتوى المعلوماتي بالإضافة إلى إمكانية الإضافة و المشاركة في تحرير المحتوى.

صدق الأداة و ثباتها:

للتحقق من صدق أداة الدراسة ظاهرياً، تمت مناقشتها قبل تطبيقها بشكل نمائي، على أعضاء مجلس قسم الًتبية الفنية جبامعة أم القرى، وذلك للتأكد من فقرات االستبانة من حيث وضوحها، وسالمة صياغتها اللغوية، واتساق فقراتها مع نماذج التحكيم الأخرى، وبناءً على آراء أعضاء هيئة التدريس، و المناقشات العلمية، فقد تم تعديل الفقرات ً لتظهر أداة التحكيم بصورهتا النهائية.

أما ثبات االستبانة الكلي فقد مت التحقق من حساب معامل )الفا كرونباخ Gronbachs Alpha )وكانت قيمته (٠.٨١) وهي قيمة تدل على أن الأداة تتمتع بدرجة ثبات مقبولة و مطمئنة لتطبيقها.

**نتائج الدراسة:**

من خلال تطبيق عناصر تقييم الخطط العلمية لرسائل ماجستير التربية الفنية، خلال الفترة من ١٤٣٨هـ وحتى ٠ ٤ ١ هـ، ظهرت العديد من النتائج– ملحق رقم (٣) يتضمن نموذجاً من النماذج التي تمت تعبئتها بغرض تحكيم الخطة– و ىي كالتايل :

- ١– لم يكن من السهولة بناء نموذج توافقي بين أعضاء مجلس القسم، فالبعض أراد أن تكون العناصر أكثر تفصيلاً، بينما أراد البعض أن تكون مختصرة و مقتضبة، وهذه نتيجة طبيعية لاختلاف المدارس الأكاديمية التي أعدتمم. الأمر الذي أقتضى من الباحث إجراء العديد من الحوار و النقاش للتعديل و التغيير.
- ٢– أراد بعض أعضاء هيئة التدريس الإبقاء على النموذج والأسلوب السابق في تحكيم الخطط العلمية، حيث يتم توزيع نسخ ورقية من الخطط العلمية على كافة أعضاء المجلس، ويطلب من الباحث استكمال نموذج ورقي يضمن موافقة عضوين (٢) من أعضاء هيئة التدريس، بينما الأسلوب الحالي يتيح لكافة أعضاء المجلس الاطلاع على الخطة الدراسية قبل إقرارها من مجلس القسم، وهو أيضاً ما استلزم من الباحث إجراء حوار و نقاش مع الزملاء لتبيان أعلية ذلك وما سيوفر من وقت ومال يهدر.
- $\overline{a}$ ٣- تم تخفيض الجهد و المال والوقت الزمني المخصص لتحكيم الخطط الدراسية، ففي السابق يبذل الباحث جهداً للانتقال بين مكاتب أعضاء هيئة التدريس لتسليمهم الخطط العلمية الورقية، و يقوم بطباعة نسخ متعددة على عدد أعضاء هيئة التدريس، ثم يقوم مرة أخرى بزيارتهم لتجميعها، والجهد يكون أكثر مع الطالبات، لخصوصيتهن و بعد مكاهنن عن قسم الًتبية الفنية للطالب.
- ٤- يمكن الآن بسهولة التعرف على أبرز الملاحظات التي اقترحها السادة المحكمين على الخطط العلمية، مما أوجد مادة علمية يمكن من خلالها استقراء توجهات الخطط العلمية، وأبرز الأخطاء أو الملاحظات التي لاحظها السادة المحكمين على طلبة الدراسات العليا.
- 0– اعترض بعض الزملاء على بعض إجراءات التحكيم الالكتروبي التي تعطي نتائج توحي بأنما قد تمت تعبئتها بشكل عشوائي و سريع ويوحي بأهنا مل تقرأ، و مت اختيار عمود واحد، سواء موافق بشدة، أو عدم موافق، و دون إبداء األسباب. مثل ىذه األمور قد تقع حىت مع النماذج الورقية أو مع النماذج السابقة، وؽلكن بسهولة استبعادها لاسيما إذا لم تكن مبررة بشكل علمي و واضح.
- =- ساعلت النماذج اإللكًتونية لتحكيم اخلطط العلمية لطلبة الدراسات العليا، يف إمكانية استعراضها واالطالع عليها من قبل جميع أعضاء هيئة التدريس في القسم، و عدم اقصارها على فئة أو لجنة محددة، مما يتيح للجميع ادلشاركة و إبداء الرأي ومعرفة ادلوضوعات اليت طرحت بل و ادلساعلة

**التوصيات:**

يف ضوء نتائج البحث احلالية، يوصي الباحث دبا يلي :

- -8 االستفادة من النماذج االلكًتونية لتحكيم اخلطط العلمية، و ذلك لدقتها يف قراءة النتائج وسهولة استخدامها.
	- ٢ إعداد دورات تدريبية لأعضاء هيئة التدريس في مجال بناء و استخدام النماذج الالكترونية.
- -: إعداد ظلاذج الكًتونية لتقييم الرسائل العلمية قبل مناقشتها، شلا يسهل التواصل مع السادة أعااء جلنة ادلناقشة و الباحثُت.
- ;- ؽلكن االستفادة من النماذج الًتاكمية دلعرفة أبرز األخطاء و ادلشكالت اليت يقع فيها الباحثون، و بالتايل إجراء دارسة حولها لتقييم واقعهم نحو إعداد الخطط العلمية.
	- 0– الاستعانة بخبراء مختصين في تحكيم خطة موضوع بحثي محدد، قد لا يتوفر تلك الخبرات في الأقسام الأكاديمية.
- ٦ الاستفادة إدارياً وفنياً من النماذج الالكترونية، بحيث يمكن لعمادة الكلية أو وكالة الكلية للدراسات العليا المتابعة الكترونياً حول الوقت الزمني المستغرق لتحكيم الخطط العلمية، و فنياً يمكن التأكد من مطابقة الشكل و الإخراج الفٍت للخطط دبا يتالءم مع الكلية.

#### **المراجع:**

التميمي، فوزية بنت عبد العزيز ٢٠١٨م. كتابة خطة البحث: قسم الإدارة والتخطيط، كلية التربية والعلوم الاجتماعية، جامعة الإمام محمد بم سعود الإسلامية، الرياض، السعودية، الإنترنت:

pdf[.العلمي91%البحث91%خطة91%كتابة/](http://crmang.com/download/كتابة%20خطة%20البحث%20العلمي.pdf)http://crmang.com/download

- الجماز، نورة بنت عبد الله ٢٠١٤م. المعوقات التي تواجه طالبات ماجستير التربية الفنية في جامعة الملك سعود من وجهة نظر الطالبات: دراسات عربية في التربية وعلم النفس، ع٥٤، ج٢، ش يناير، ص ١٩٩-٢٠٢٠، السعودية.
- حياتي، عمر أحمد. ٢٠٠٨م. مشكلات تحكيم الرسائل العلمية بجامعة الخرطوم (الرسائل الجغرافية). مجلة كلية التربية. السودان. مج ٢، ع ٣.  $\mathsf{Y} \mathsf{Y} \cdot \mathsf{Y} \cdot \mathsf{Y}$ .
- خليل، عنايات محمد محمود.٢٠٠٦م. دراسة تحليلية لأخطاء خطط البحوث العلمية لدى طلاب الدراسات العليا وإستراتيجية تدريسية مقترحة لمعالجتها. مجلة كلية التربية. عين شمس. مصر. ع ٣٠. ص ٩٩- ١٢٨.
- الخويطر، خواطر محمد. ٢٠١٧م. المشكلات التي تواجه طالبات جامعة الملك عبدالعزيز في برنامج الدراسات التربوية العليا في القصيم. مجلة كلية التربية. جامعة أسيوط. مج٣٣. ع٩. ص ١٠١–١٢١.
- دليل الدراسات العليا (٢) جامعة الأميرة نورة بنت عبد الرحمن ٢٠١٨م. اعداد خطة البحث–مقترح الرسالة: الدراسات العليا، جامعة الأميرة نورة بنت عبد الرحمن، الرياض السعودية، الإنترنت:

[http://www.pnu.edu.sa/arr/Deanships/PostGraduate/Documents](http://www.pnu.edu.sa/arr/Deanships/PostGraduate/Documents/دليل%20اعداد%20خطة%20البحث.pdf). خطة% ۲۰ البحث . http://www.pnu.edu.sa/arr/Deanships/

- دياب، سهيل رزق. ٢٠١٣م. دور الأستاذ الجامعي في الإشراف والمتابعة على رسائل الماجستير في الجامعات الفلسطينية المحلية: واقع و طموح. مؤتمر الدراسات العليا بين الواقع و آفاق الإصلاح والتطوير. الجامعة الإسلامية. غزة. فلسطين.
- ذبيحي، لحسن وشوبار، لياس .٢٠١٧م. أخطاء شائعة في البحوث العلمية: مجلة جيل العلوم الإنسانية والاجتماعية، مركز جيل البحث العلمي. ع?.9 ص .9:-88 اجلزائر.
- سالم، محمد المصيلحي محمد .١٩٨٩م. نموذج مقترح لتقويم خطط البحث في مجال التربية: مؤتمر رابطة التربية الحديثة "نحو رؤية نقدية للفكر التربوي"، من ٤–٦ يوليو، ص ١٤٩٨–١٥١٩، مج٢، مصر.
- السكران، عبد الله فالح. ٢٠١٦م. رؤية تطويرية لدور المشرف الأكاديمي على الرسائل العلمية والبحوث التكميلية لطلاب الدراسات العليا في أقسام التربية بجامعة الإمام محمد بن سعود. مجلة العلوم التربوية. جامعة الإمام محمد بن سعود الإسلامية. ع ٦. ص ١٥– ٧١.
- السليم، غالية حمد وَ عوض، فايزة السيد. ٢٠١٦م. تصور مقترح لتنمية مهارات البحث العلمي في كتابة خطة البحث لدى طلاب الدكتوراه َ تخصص مناهج وطرق تدريس في جامعة الإمام محمد بن سعود الإسلامية: دراسة تقويمية. دراسات عربية في التربية و علم النفس. ع1<. ص >-8 9=.
- شه، محمد عبدالرزاق. ٢٠١٢م. مهارات الجيل الثاني للويب اللازمة لأعضاء هيئة التدريس للإشراف الأكاديمي الإلكتروني على الرسائل العلمية واتجاهاتهم نحوه، مجلة كلية التربية بالإسكندرية. مصر. مج ٢٢. ع ٤. ص ٩١- ١٤٩.
- الضحيان، سعود بن صحيان ٢٠١١. الأخطاء المنهجية أم منهجية الأخطاء: ورقة عمل، مقدمة إلى الملتقى العلمي الأول "تجويد الرسائل والأطروحات العلمية وتفعيل دورها في التنمية الشاملة والمستدامة"، في الفترة ١٢–١٤ ذو القعدة ٤٣٢؛٥مـ، جامعة الأمير نايف العربية للعلوم األمنية، الرياض، السعودية.
- الطيار، عبد الله بن محمد .٢٥\$١ه. تحكيم الأبحاث العلمية–معاييره وضوابطه وأخلاقياته، ومشكلاته، لقاء علمي، الخميس ١٦ ش رجب، جامعة اجملمعة، السعودية.
- عبد الجواد، سماح زينهم .٢٠٠٨. اتجاهات أعضاء هيئة التدريس بجامعة بنها نحو أنماط تحكيم الأبحاث الأكاديمية–دراسة ميدانية: مجلة كلية الآداب. ع(١٩) ج(٢). ص٥١– ٨٧٦. جامعة بنها. مصر.
- عبد الوهاب، صلاح الدين .٢٠٠٦م. هل تؤثر التكنولوجيا على الثقة، اعتبارات السرية والأمان والتحكيم الإلكتروني: المؤتمر الثلاثون للمهد الدولي لقانون الدول الناطقة بالفرنسية "القانون والتكنولوجيا الجديدة-تحديا وآفاق، ش ديسمبر، ص ٦٠–٧٥، مصر.
- عساف، محمود عبدالجميد. ٢٠١٤م. الإشراف الأكاديمي على الرسائل العلمية في الجامعات الفلسطينية: دراسة تقويمية. الجحلة التربوية-الكويت. مج ٢٨، ع ١١، ص ص: ٣٥٥- ٤٠٦.
- عبيدات، ذوقان وَ أبو السميد، سهيلة. ٢٠٠٢م. البحث العلمي: البحث النوعي والبحث الكمي. دار الفكر للطباعة والنشر والتوزيع. َ عمان. األردن.
- الغامدي، حمدان بن أحمد .٢٠١٦م. مشكلات إعداد خطط الرسائل العلمية التي تواجه طلبة الدكتوراه بقسم الإدارة التربية بجامعة الملك سعود وسبل علاجها: رسالة الخليج العربي، س٣٧، ع٤١؟، ص٣٥-١٥، السعودية.
	- كوجك، كوثر حسين ٢٠١٢. أخطاء شائعة في البحوث التربوية، ط١، عالم الكتب للنشر والتوزيع والطباعة، القاهرة، مصر.
- المسعد، نايف بن إبراهيم حمد .٢٠١٥م. التحكيم بواسطة الإنترنت: سلسة ملخصات الأبحاث القضائية: الجمعية العلمية القضائية السعودية، ع،81 ص-89:;@،8 السعودية.
- المطلق، تركي بن علي حمد ٢٠١٢. المعايير العلمية في بناء وتصميم البحوث التربوية-دراسة ميدانية في كلية التربية: مجلة اتحاد الجامعات العربية، ع٢٢، ش ديسمبر، ص ١٧٩–٢١٩، الأردن.
- معوض، نصر الله محمد محمود؛ عيد، رجاء أحمد محمد ٢٠١٠م. البحث التربوي بين الدلالة والظلالة-دراسة الأخطاء الشائعة بالبحث التربوي، المؤتمر العلمي العاشر لكلية التربية بالفيوم "البحث التربوي في الوطن العربي-رؤى مستقبلية"، مج١، ش أبريل، ص ٦٣– :?، كلية الًتبية، جامعة الفيوم، مصر.
	- المولى، معاذ علي فضل .١٦٠؟م. التحكيم الإلكتروني: مجلة العدل، س١٨، ع٤٦، ش أبريل، ص١١٣-١٢٦، وزارة العدل، السودان.

**المراجع األجنبية :** 

- Global Summit on Merit Review (2013). Statement of Principles for Scientific Merit Review, **US National Science Foundation from May** 13-15, 2012, USA.
- IEPS (2018) PEER REVIEW REPORT ON THE DRAFT OF MASTER THESIS, IEPS –International Economic and Political Studies, Faculty of Social Sciences, Charles University. Czech, internet: <https://is.cuni.cz/studium/predmety/index.php?do=download&did=47313&kod=JPM194>
- Morris, Gayle (2018). Sweetland Center For Writing,University of Michigan, USA,internet: [https://lsa.umich.edu/content/dam/sweetland-assets/sweetland](https://lsa.umich.edu/content/dam/sweetland-assets/sweetland-documents/teachingresources/UsingPeerReviewToImproveStudentWriting/UsingPeerReviewtoImproveStudentWriting.pdf)[documents/teachingresources/UsingPeerReviewToImproveStudentWriting/UsingPeerReviewtoIm](https://lsa.umich.edu/content/dam/sweetland-assets/sweetland-documents/teachingresources/UsingPeerReviewToImproveStudentWriting/UsingPeerReviewtoImproveStudentWriting.pdf) [proveStudentWriting.pdf](https://lsa.umich.edu/content/dam/sweetland-assets/sweetland-documents/teachingresources/UsingPeerReviewToImproveStudentWriting/UsingPeerReviewtoImproveStudentWriting.pdf)

Nicol, David & Thomson, Avril & Breslin, Caroline (2014). Rethinking feedback practices in higher education: a peer review perspective: **Assessment & Evaluation in Higher Education**, Vol. 39, No. 1, 102–122.

University of Leicester (2018). **Your Thesis Plan - A Roadmap to Completing Your Research Degree**, Doctoral College, Internet: <https://www2.le.ac.uk/departments/doctoralcollege/training/eresources/study-guides/thesis/plan>